## **Question paper packet opened in error**

This form should be used to report if the incorrect question paper packet has been opened in the exam room. **If you have received exam materials that have been damaged or opened in transit, or you have damaged or opened exam materials on arrival, please complete** *[Before the Exams –](https://www.cambridgeinternational.org/Images/122483-question-paper-packet-opened-in-error-exam-day-form-11.pdf) Form 3***.**

You must complete and submit the form immediately after the incident has occurred. This means on the same day, or no later than 12:00, local time, the following working day.

**If the candidates have seen any of the contents of the question paper, place the candidates under Full Centre Supervision. The exams officer or Head of Centre must immediately call [Cambridge International](https://help.cambridgeinternational.org/hc/en-gb/requests/new?ticket_form_id=53542)  [Customer Services](https://help.cambridgeinternational.org/hc/en-gb/requests/new?ticket_form_id=53542) for advice.**

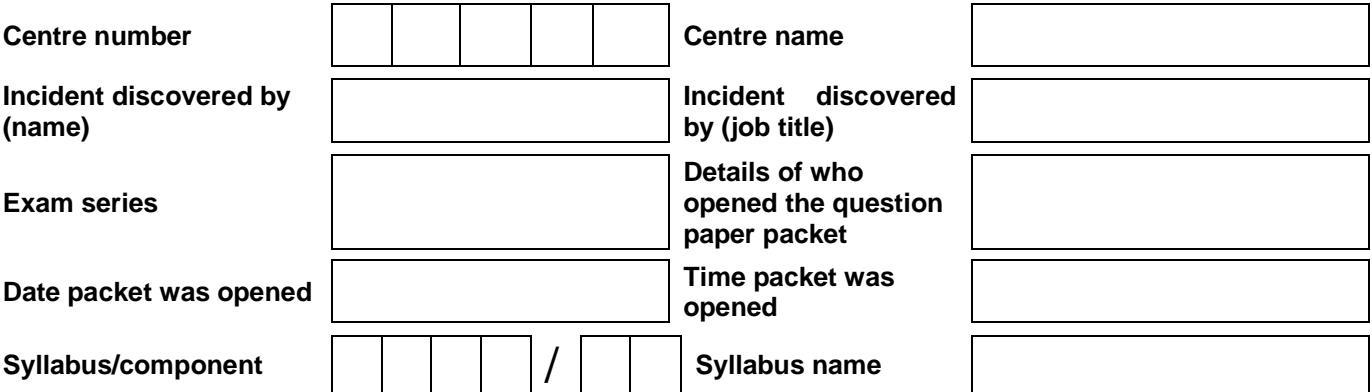

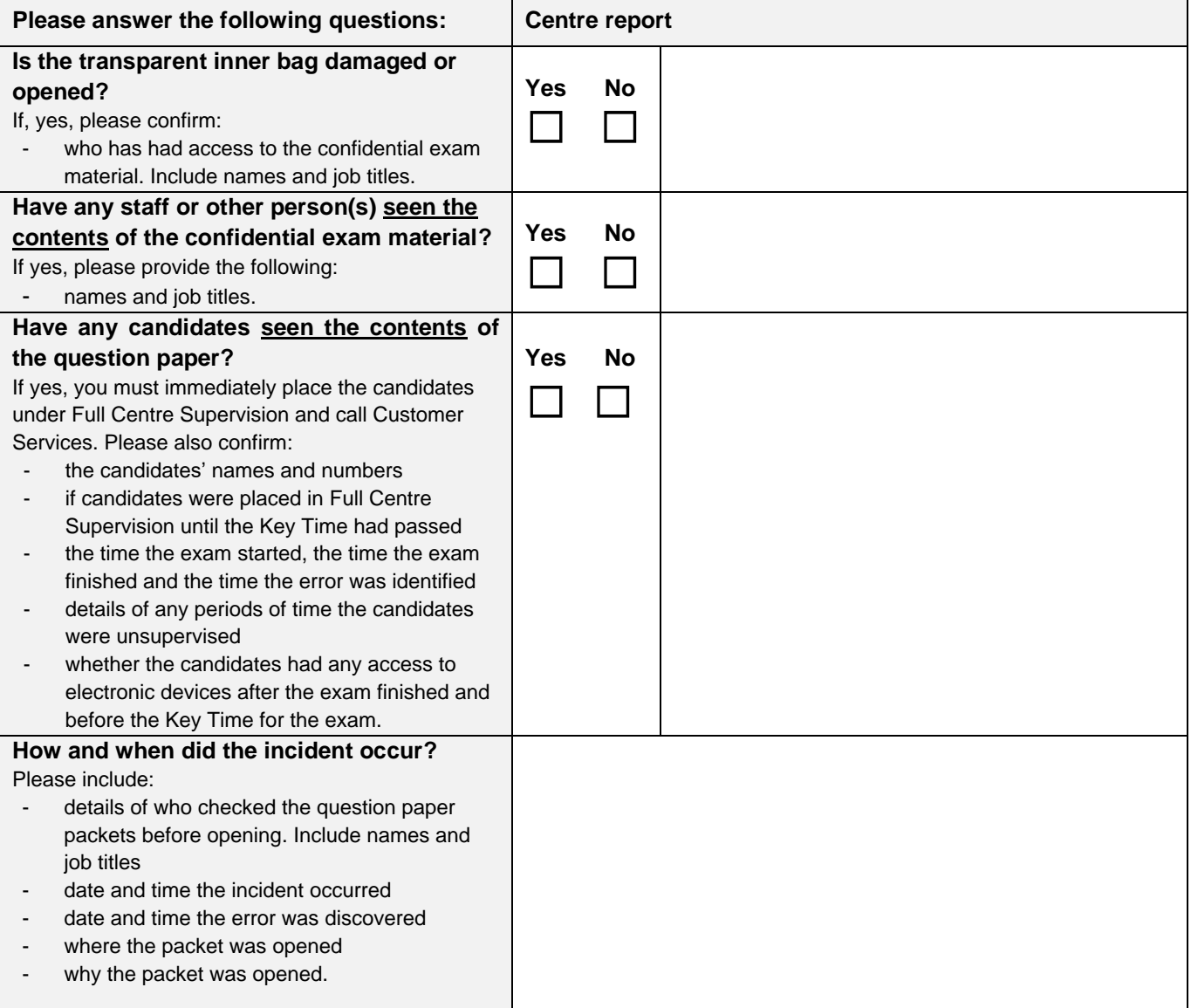

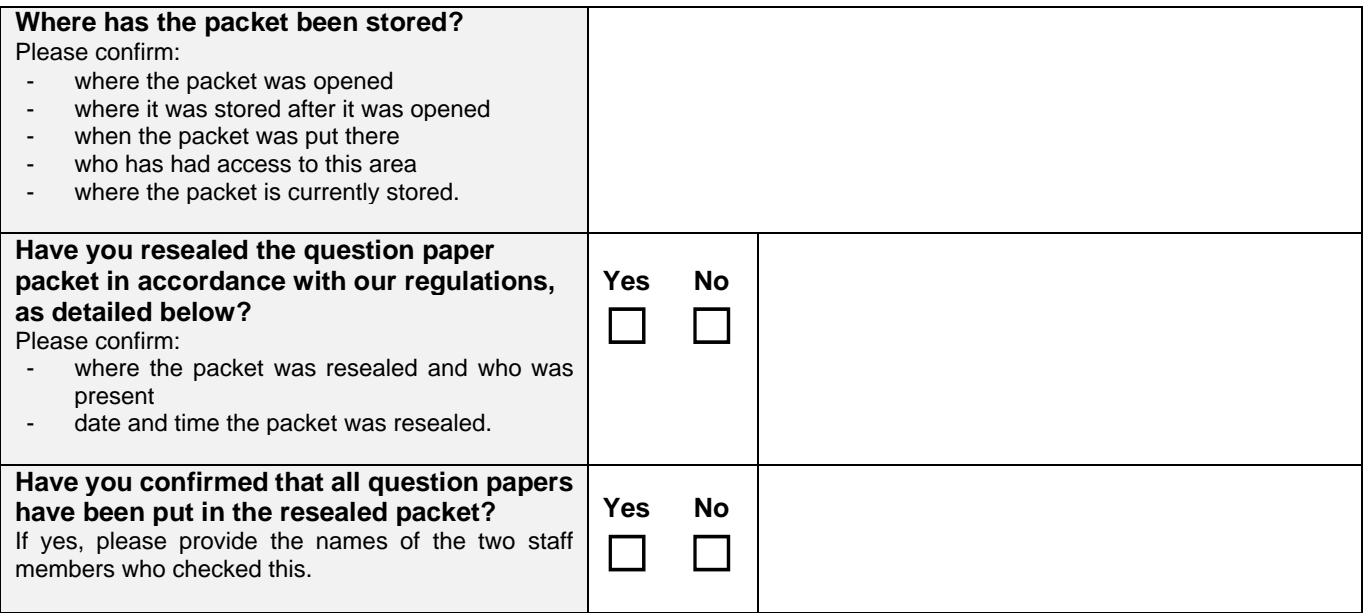

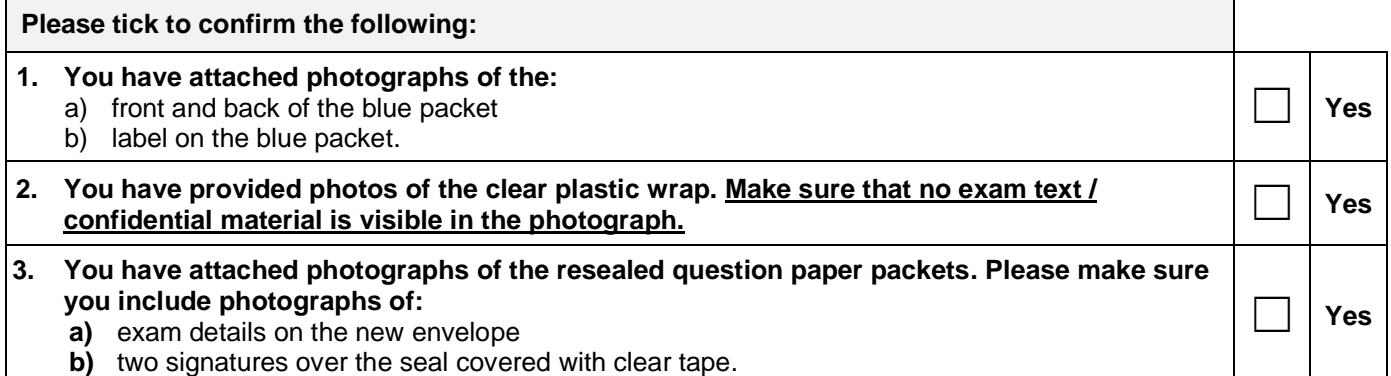

**By writing your name in the space below you are confirming that you have completed this form in your own words and have checked to make sure that it is accurate.**

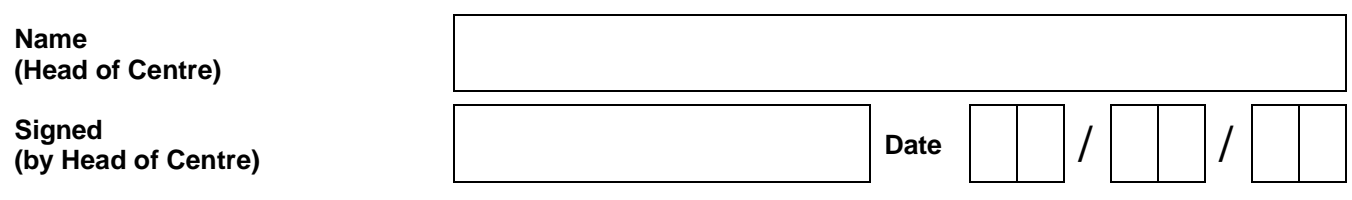

## **How to reseal the packet(s)**

To secure the question papers in the damaged or opened packet(s), the exams officer must follow the procedure below in the presence of the Head of Centre for each packet affected:

- 1. Take photographs of the damage/opening as requested above.
- 2. Do **not** try to reseal the damaged packet. Instead put each damaged packet within a new envelope (or packet).
- 3. Mark this envelope with the correct syllabus and component code, the date and session of the relevant exam, and the type of material, for example: 'Question papers', 'Teacher's Notes', 'Role Play Cards'.
- 4. Seal the envelope or packet.
- 5. The exams officer and the Head of Centre should now sign over the seal to show you have both witnessed the packet being resealed (see image).
- 6. Place clear tape over the seal of the new envelope. Make sure the clear tape covers both signatures (see image).
- 7. Take a photograph of the front and back of the new envelope as requested above.
- 8. Store the question paper packet in your secure storage.

## **Returning this form**

Email this form to [info@cambridgeinternational.org.](mailto:info@cambridgeinternational.org?subject=Form%2011%20-%20Question%20paper%20packet%20opened%20in%20error) Please include your centre number and 'Form 11 – Question paper packet opened in error' in the subject line of your email. Save a copy of the form for your own records. If you are an Associate Centre and work with us through a Cambridge Associate, please submit this form directly to them.

This is an interactive PDF. To complete it on screen we recommend you use Adobe Reader 9 or later or Adobe Acrobat. You can download Adobe Reader for free at **<http://www.adobe.com/products/reader.html>** If you use an earlier version of Adobe Reader your data will not be saved.

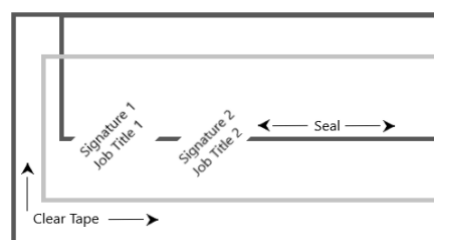

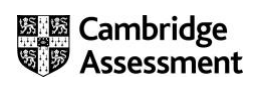